#### Assignment 4 - Code Generation

#### A few words about the MIPS architecture

Compilerconstructie

LIACS Universiteit Leiden

1

### The MIPS Machine

Highlights:

- Word-addressable (word  $=$  4 bytes)
- Has 32 general purpose registers: \$0, \$1, ..., \$31
- Each register also has a name, e.g.:  $$29 = $sp$ (stack pointer)
- Most instructions have the following form:

opcode destination, source1, source2

# MIPS Registers

Provides 32 registers, but some are reserved or have <sup>a</sup> special meaning:

- \$0: Always 0
- \$1: Reserved for assembler
- \$2: Function return value
- \$26-28: Reserved for OS etc.
- \$29: Stack pointer
- \$30: Frame pointer
- \$31: Return address

#### MIPS Instructions

Examples of MIPS instructions:

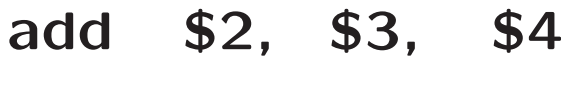

- sub \$4, \$4, \$3
- li \$4, 123
- addi \$4, \$0, 123
- beq \$2, \$3, label
- $lw$  \$4,  $x$

#### MIPS Addressing Modes

- MIPS is <sup>a</sup> load/store architecture: memory can be accessed only by load and store instructions.
- Data must be aligned properly.
- Main addressing modes:
	- lw \$3, (\$2) Load memory(\$2) into register \$3
	- lw \$3, 4(\$2) Load memory $(4+$ \$2) into register \$3
	- **Iw \$3, 200** Load *memory* (200) into register \$3
	- Iw \$3, x Load value of  $x$  into register \$3

## MIPS - Floating point

- The MIPS architecture has <sup>a</sup> separate coprocessor which deals with floating point arithmetic.
- Provides 32 new registes: \$f0 \$f31
- Single (32-bit) and double (64-bit) precision
- Examples:
	- li.s \$f2, 8.32
	- li.d \$f4, 3.14159265
	- add.d \$f6, \$f4, \$f4

# Stack Frames

(also known as "Activation records")

```
unsigned fact(unsigned x) {
if (x == 1)return 1;
else
  return fact(x-1)*x;}
```

```
(high addresses)
```
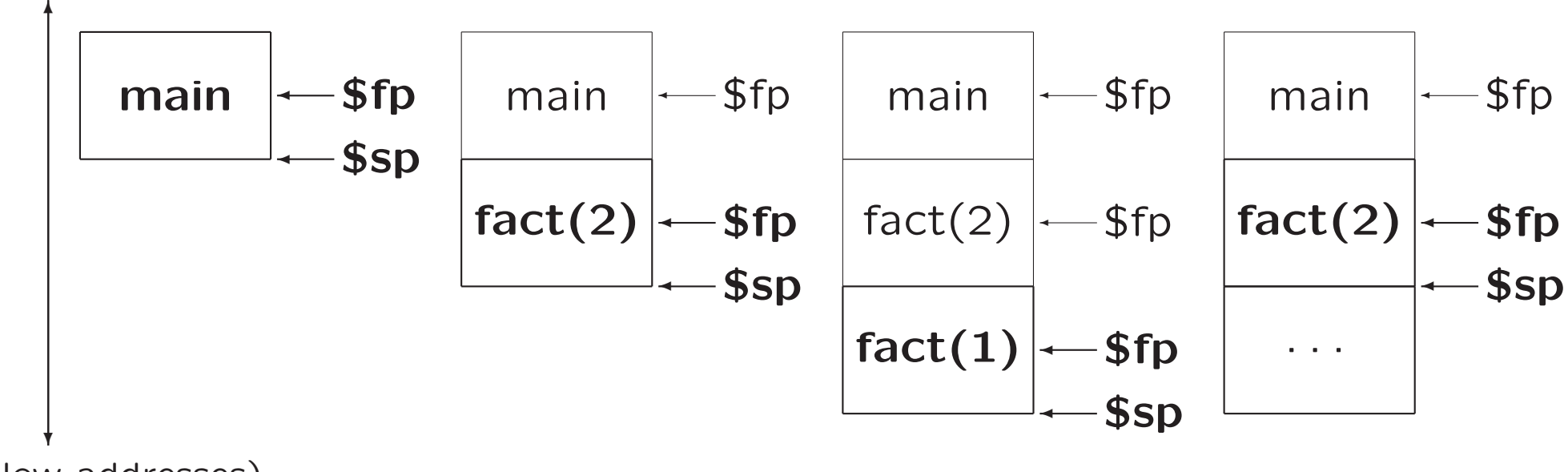

(low addresses)